**Photoshop 2021 (Version 22.0.1) serial number and product key crack Serial Key Free**

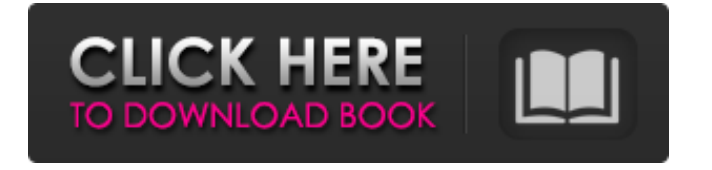

**Photoshop 2021 (Version 22.0.1) Crack 2022**

# Let's take a look at the basic features Photoshop has to offer, and then how to use some of them to create your own images. Adobe Photoshop has many

different features to help you achieve a specific purpose. In this tutorial, we will focus on some of the basic editing functions in Photoshop. We'll touch on using these to create more sophisticated images, but the techniques will be limited and basic. A main use of Photoshop is to edit photographs to

make them look better. This tutorial only deals with manipulation of photographs, leaving aside the very powerful tools in Adobe's digital video and motion design programs. This tutorial will focus on the basic features in Photoshop. It will focus on the different ways you can go about changing

elements in images such as rotating, scaling, and recoloring items in photos. Using the Quick Selection Tool Selecting The Quick Selection Tool (Q) works on raster images or vector images (which are type-less). With the Q selected, choose Edit⇒Select⇒Quick Selection to add a

marquee selection on the image that's under the cursor. You can move the selection anywhere on the image by clicking inside or outside the selection. You can undo the Quick Selection with Edit⇒Undo or use the red rectangle handle to remove the selection. It's a lot easier to create a quick

selection than it is to create a path or lasso selection. With Quick Selection, you can select almost any shape and even add a marquee around the selection. Using Basic Editing Tools This is just a simple tutorial on manipulating photos. To go deeper on how to edit photos, you can buy any number of

Photoshop tutorials for professional photographers. You may think that you can't create a photo like the one shown in Figure 1 without Photoshop, but you can use free tutorials online. You can create beautiful images with just a few basic tools like the Quick Selection Tool (Q), the

Crop Tool (C), and the Pencil tool (P). Figure 1. A simple composition. This image was made entirely from free tutorials online. Layers When you open Photoshop, you'll find five tabs along the top of the screen. The Layers window is the one with tabs for layers, paths, guides, and the

# Transparency palette (shown in Figure 2). The Layers window is hidden by default. To open it, click on the little triangle

**Photoshop 2021 (Version 22.0.1) Crack+ Activation Code (2022)**

Adobe Photoshop is considered to be the world's most popular and powerful image editing and designing software. It allows you to edit

almost any image you can think of. However, Photoshop is quite a complex package which often gives new users a hard time. There is a lot more to it than just a straightforward image editing tool. Adobe Photoshop Elements is a powerful and easy-to-use graphics tool. It has all the features of

Photoshop in a smaller package. It also has added photo effects, video and animation tools. With the help of Photoshop Elements, you can edit all the popular image formats like JPG, JPEG, PNG, GIF, and TIFF. Adobe Photoshop is a powerful image editing software which also comes in a paid version.

It's known for its array of power tools to help you edit and manipulate images however, the user interface in Photoshop is so complicated that even the most seasoned Photoshop expert finds it hard to understand. That said, this is the most used and powerful package on the planet

for image editing and manipulation. Adobe Photoshop is arguably the most popular and powerful image editing software. The software is capable of doing almost anything related to image editing and manipulation. However, it is important for new Photoshop users to understand the basic

steps for editing an image, as well as the different menus and tools that are available. Basic Photoshop Editing Steps Before you begin editing your images you should understand how an image is created from the scanner/camera to your computer. 1. Setting the Resolution Image resolution refers

to the size of an image. It is the number of pixels in the image. You can resize an image to a different size, which means you can change the number of pixels in an image. \*Uncheck the 'Save for Web & Devices' option if you don't want to upload the file to the web. \*You can also edit the image in a resolution

that matches the size of a printer, etc. 2. File Format There are two main file formats that are used for photos and images. These are JPG (Joint Photographic Experts Group) and JPEG (Joint Photographic Experts Group). • JPEG is the industry standard, preferred for web, image editors, etc. • JPG has

two specific characteristics: it is a lossy format, meaning the quality is inevitably lost 388ed7b0c7

**Photoshop 2021 (Version 22.0.1) Crack+**

Sen. Bernie Sanders, I-Vt., said Tuesday that Congress needs to overhaul the Affordable Care Act, but as a senator, he's not going to repeal it or vote to take it away from people. Instead, Sanders said, the ACA "should be completely overhauled."

He went on to say that he has never voted to repeal a law, and "I intend to make certain that we do not take away affordable health insurance from millions of Americans." Sanders and a bipartisan group of 17 senators sent a letter to President Barack Obama on Tuesday urging him to consider a

one-year delay to the individual mandate, which requires that people purchase health insurance. The senators also said they want the IRS to come up with a plan to help people who chose not to purchase health insurance. The IRS already has a mechanism to grant extensions for people

who can't afford insurance, but many people don't apply. Sanders said the mandate was designed to force younger people to get insurance. "They were told that it was mandatory," Sanders said. "It wasn't mandatory, they found that out only when they had to get health

insurance in order to stay on the job." Sanders said the IRS should offer some relief to those people who can't afford insurance. In a statement, Ryan Rudominer, a spokesman for the National Republican Senatorial Committee, said Sanders is putting his Senate constituents

and his campaign donors before the people of Vermont. "Senator Sanders supports President Obama's radical health care plan, and has voted to raise taxes and destroy jobs," Rudominer said in the statement. "He has a record that puts him more in line with the big government socialist

agenda that caused the economic downfall of so many Vermonters." Sanders also faces criticism from the Rev. Al Sharpton. "Sen. Sanders is just another candidate who uses the race card and is very familiar with playing class warfare," Sharpton said in a statement. "We must be careful not to divide

against each other as this country is going through difficult times. "Sen. Sanders is all about going down the same road President Obama took," Sharpton said. "He wants to remain within the confines of the same failed policies that have failed the black community. Sen.

## Sanders and President Obama both need to take a national journey to bring back a sense of community." Sharpton spokesman Charles K. Haywood says there is no difference between the two candidates.

**What's New in the?**

## Q: Python : how to search for a string in a

text file? Python beginner here, I'm looking for a way to search a text file with an array of words and find the word the user put in. I've had so many issues while searching a text file to find a word, and I just can't do it. For example, I want to search the file and find the word that's put in.

The problem is, when I print out the word, it always prints out the word in the last row of the text file, or in the last line of the file if it's between the lines. I'm so, so sorry for the bad English, I'll try to be clear and tell you everything here, if you don't understand something, tell me.

Thanks for your time. Here's the code if someone can help: with open('test2.txt', 'r') as file: fileread  $=$  file.read() for word in array1: if  $word . strip() ==$ str(input("word: ")): print ("word found") Here's an example of the text file if it's needed: Some text Some text Some text Some more text Some

more text Some more text Some more text Some more text Some more text Some more text Some more text Some more text Some more text Some more text Some more text Some more text Some more text Some more text Some more text Some more text Some more text Some more

text Some more text Some more text Some more text Some more text Some more text Some more text Some more text Some more text Some more text Some more text Some more text Some more text Some more text Some more text Some more text Some more text Some more text

## Some more text Some more text Some more text Some more text Some more text Some

**System Requirements For Photoshop 2021 (Version 22.0.1):**

Before you begin your adventure, make sure your computer meets the minimum system requirements. Processor: Intel i5 or better RAM: 8 GB Graphics: NVIDIA GeForce GTX 660 2GB or ATI Radeon HD 7870 2GB DirectX: 11 Storage: 40 GB available space

# Screenshots: NOTES: · On February 8th, 2016, we announced the Adventure Build for March. · On February 24th, 2016, we made the February Build public

# Related links:

<https://www.cakeresume.com/portfolios/photoshop-2022-version-23-0-2-download-70aad9> [https://startclube.net/upload/files/2022/07/MFuvkgRQrChdgvdW6DCG\\_05\\_1bc1df0c3a908c0e274720](https://startclube.net/upload/files/2022/07/MFuvkgRQrChdgvdW6DCG_05_1bc1df0c3a908c0e2747208a3a657f46_file.pdf) [8a3a657f46\\_file.pdf](https://startclube.net/upload/files/2022/07/MFuvkgRQrChdgvdW6DCG_05_1bc1df0c3a908c0e2747208a3a657f46_file.pdf) <https://www.argyll-bute.gov.uk/sites/default/files/webform/melhalv235.pdf> [https://www.sdssocial.world/upload/files/2022/07/gtPuTexlP3T3uM2IU8KF\\_05\\_1bc1df0c3a908c0e274](https://www.sdssocial.world/upload/files/2022/07/gtPuTexlP3T3uM2IU8KF_05_1bc1df0c3a908c0e2747208a3a657f46_file.pdf) [7208a3a657f46\\_file.pdf](https://www.sdssocial.world/upload/files/2022/07/gtPuTexlP3T3uM2IU8KF_05_1bc1df0c3a908c0e2747208a3a657f46_file.pdf) <https://geaphavodersxade.wixsite.com/baugualeti/post/adobe-photoshop-2021-version-22-4-2-free> <https://www.cakeresume.com/portfolios/70d503> <https://www.cakeresume.com/portfolios/photoshop-2021-version-22-4-x64> <http://goodidea.altervista.org/advert/adobe-photoshop-cc-full-license-latest-2022/> <http://www.rosesebastian.com/?p=24959> [https://csermooc78next.blog/2022/07/05/photoshop-cc-2018-keygen-with-registration-code-free](https://csermooc78next.blog/2022/07/05/photoshop-cc-2018-keygen-with-registration-code-free-download-for-pc/)[download-for-pc/](https://csermooc78next.blog/2022/07/05/photoshop-cc-2018-keygen-with-registration-code-free-download-for-pc/) <https://lms.kincatonly.com/blog/index.php?entryid=16144> <https://fesalabs.com/photoshop-cc-2019-universal-keygen-win-mac-2022/>

[https://americap2.nyc3.digitaloceanspaces.com/upload/files/2022/07/R4oKl8NRFuv7Jy2gPmtL\\_05\\_34](https://americap2.nyc3.digitaloceanspaces.com/upload/files/2022/07/R4oKl8NRFuv7Jy2gPmtL_05_34c19a82ba094996af3d894efa9c68cf_file.pdf) [c19a82ba094996af3d894efa9c68cf\\_file.pdf](https://americap2.nyc3.digitaloceanspaces.com/upload/files/2022/07/R4oKl8NRFuv7Jy2gPmtL_05_34c19a82ba094996af3d894efa9c68cf_file.pdf)

<https://alafdaljo.com/photoshop-cs4-crack-full-version-win-mac-latest/>

<https://choicemarketing.biz/adobe-photoshop-2022-version-23-0-hack-free-download-updated/> <http://dmmc-usa.com/?p=4565>

[https://www.sdssocial.world/upload/files/2022/07/tvJcGBGrRD7fISf48SG8\\_05\\_66e7360a49d93e4f60a](https://www.sdssocial.world/upload/files/2022/07/tvJcGBGrRD7fISf48SG8_05_66e7360a49d93e4f60a3681dd94ef9ee_file.pdf) [3681dd94ef9ee\\_file.pdf](https://www.sdssocial.world/upload/files/2022/07/tvJcGBGrRD7fISf48SG8_05_66e7360a49d93e4f60a3681dd94ef9ee_file.pdf)

<https://brandyallen.com/2022/07/05/photoshop-cs4-license-key-download-x64/>

<https://studygoodenglish.com/course/blog/index.php?entryid=3058>

<http://yotop.ru/2022/07/05/adobe-photoshop-2022-crack-activation-code-free-download-latest-2022/> <http://namiflorist.com/?p=4956>

<https://trello.com/c/MKyVYdjJ/61-photoshop-2021-jb-keygenexe-torrent-pc-windows-final-2022>

<https://www.5etwal.com/photoshop-cc-2019-version-20-crack-with-serial-number-free-2/>

<https://lms.igears.com.hk/ywb/blog/index.php?entryid=4071>

<https://huetten24.com/adobe-photoshop-2021-version-22-0-1-hacked-download-win-mac/>

<http://insenergias.org/?p=25077>

<https://sanditcorp.com/blog/index.php?entryid=4144>

<https://delicatica.ru/2022/07/05/photoshop-cc-torrent-activation-code-win-mac/>

[https://artienz.com/upload/files/2022/07/kQpMEWj7wgql2SpzXE2u\\_05\\_1bc1df0c3a908c0e2747208a3](https://artienz.com/upload/files/2022/07/kQpMEWj7wgql2SpzXE2u_05_1bc1df0c3a908c0e2747208a3a657f46_file.pdf) [a657f46\\_file.pdf](https://artienz.com/upload/files/2022/07/kQpMEWj7wgql2SpzXE2u_05_1bc1df0c3a908c0e2747208a3a657f46_file.pdf)

<http://ontarioinvestigatortraining.ca/blog/index.php?entryid=2057>